# Plancherel Measure of Partitions and RMT

#### Francisco Unda

May 13, 2013

メロト メ御 トメ 君 トメ 君 トッ 君 し

 $299$ 

**K ロ ▶ K @ ▶ K 할 X X 할 X → 할 X → 9 Q Q ^** 

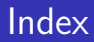

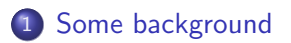

2 [Okounkov's Result and Limiting Distributions](#page-5-0)

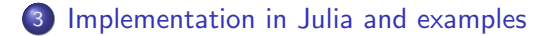

**KORK ERKER ADE YOUR** 

# Young diagrams and SYT's

Young diagrams - partitions of n. Example  $\lambda = (5, 3, 3, 1)$ 

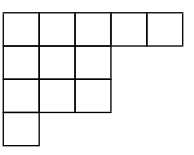

<span id="page-2-0"></span>Standard Young tableau, a way to fill the squares of a Young diagram: increasing by row and column.

$$
\begin{array}{|c|c|}\n1 & 2 & 3 \\
\hline\n4 & & \n\end{array}
$$

**K ロ ▶ K @ ▶ K 할 X X 할 X → 할 X → 9 Q Q ^** 

# The RSK algorithm

The Robinson-Schensted correspondence is an algorithmic bijection between permutations and pairs of SYTs.

$$
(3241) \longleftrightarrow \begin{array}{|c|c|c|c|}\n\hline\n1 & 2 & 3 & 1 & 2 & 4 \\
\hline\n4 & & 3 & & \n\end{array}
$$

Insert every element of the permutation into an initially empty tableau, keeping track of the growth of the first tableau in the second. The shape of the tableaux is the same.

$$
n! = \sum_{\lambda} f_{\lambda}^2
$$

**KORK ERKER ADE YOUR** 

### Plancherel Measure on partitions

The pushforward of the uniform measure on permutations by the previous correspondence is the Plancherel measure on partitions. i.e.

$$
\mathbb{P}(\text{shape is }\lambda) = \frac{f_{\lambda}^2}{n!}.
$$

This measure is invariant by conjugation of the partition:

$$
f_{\lambda} = \frac{n!}{\prod_{x \in \mathcal{T}(\lambda)} h(x)} = f_{\lambda'}
$$

Basic question: What is the distribution of  $\lambda$ ? Vershik and Kerov proved that

$$
\frac{\lambda_1}{\sqrt{n}} \to 2.
$$

#### Okounkov's Results

For a partition  $\lambda = (\lambda_1, \lambda_2, \ldots)$ , normalize by

$$
x_i = n^{1/3} \left( \frac{\lambda_i}{n^{1/2}} - 2 \right)
$$

For a GUE matrix H, with eigenvalues  $E_1 \ge E_2 \ge \ldots$ , normalize by

$$
y_i = n^{2/3} \left( \frac{E_i}{n^{1/2}} - 2 \right)
$$

<span id="page-5-0"></span>then in the limit as  $n \to \infty$ , and for any k,

$$
(x_1,\ldots,x_k)\sim (y_1,\ldots,y_k).
$$

**KORK ERKER ADE YOUR** 

# Calculating Limiting distributions in RMT

Last ingredient: How to calculate limit distributions?

- Use a big matrix
- Solve a nonlinear differential equation.
- Fredholm determinants, Bornemann's Matlab package. Used to calculate limit level probabilities

$$
E_2^{(n)}(k; J) = \mathbb{P}(\text{exactly } k \text{ eigenvalues of the } n \times n \text{ GUE lie in } J)
$$

and

$$
E_2(k; J) = \lim_{n \to \infty} E_2^{(n)}(k; \sqrt{2n} + 2^{-1/2} n^{-1/6} J).
$$

**KORKA SERKER ORA** 

# Julia implementation

- Size of the structure: Use the expectation of  $\lambda_1$  and symmetry.
- Julia and vectorization: Vectorization is bad, loops are good
- Binary Search on columns!
- Found a bug in rand
- The Julia project itself
- <span id="page-7-0"></span>• Pretty pictures! (Using Matlab)

**KORK STRAIN A BAR SHOP** 

- S. A. Okounkov, Random Matrices and Random Permutations, 2000
- A. Vershik and S. Kerov, Asymptotics of the maximal and 聶 typical dimension of irreducible representations of symmetric group, Func, Anal. Appl., 19, 1985, no.1.
- 歸 F. Bornemann, On the numerical evaluation of distributions in random matrix theory: A review, 2000